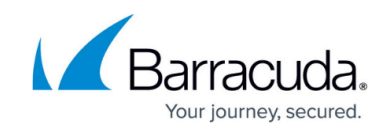

# **Understanding Passive Mode and Active Mode**

#### <https://campus.barracuda.com/doc/67174891/>

The differences between these two modes, and where they are used, can be confusing. This article aims to clarify the differences between the two modes.

## **Where you can make the settings:**

- In the **Barracuda Web Application Firewall**, you can **configure** a service (site) in two modes: Passive Mode and Active Mode .
- In the **Barracuda Vulnerability Remediation Service**, you can also **mitigate** a single vulnerability in either Passive Mode or Active Mode .

#### **What the settings mean:**

**In Passive Mode**, the Barracuda Web Application Firewall monitors for security violations and logs them, but does not block them.

#### **Important**

In Passive Mode, the Barracuda Web Application Firewall **does not secure your application**. This mode is intended for temporary testing only.

**In Active Mode**, the Barracuda Web Application Firewall monitors for security violations and blocks them, thereby ensuring they do not reach your server.

### **Barracuda Networks recommends:**

Mitigate vulnerabilities temporarily in Passive Mode, monitor the logs to ensure no issues arise, and then switch them to Active Mode.

For more information on the recommended workflow for the Barracuda Vulnerability Remediation Service, see [Step 3: Scan and Remediate Vulnerabilities.](http://campus.barracuda.com/doc/67174866/)

Note that **both** the service (site) and a particular vulnerability mitigation must be in Active Mode to block violations, as shown here:

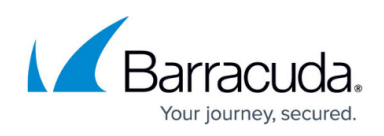

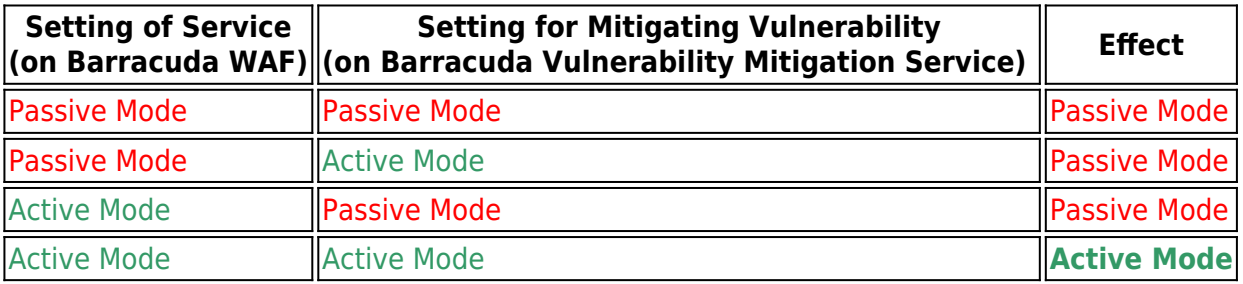

## Barracuda Vulnerability Remediation Service

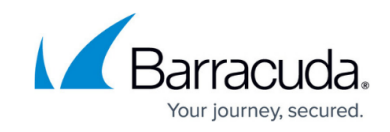

© Barracuda Networks Inc., 2022 The information contained within this document is confidential and proprietary to Barracuda Networks Inc. No portion of this document may be copied, distributed, publicized or used for other than internal documentary purposes without the written consent of an official representative of Barracuda Networks Inc. All specifications are subject to change without notice. Barracuda Networks Inc. assumes no responsibility for any inaccuracies in this document. Barracuda Networks Inc. reserves the right to change, modify, transfer, or otherwise revise this publication without notice.